Государственное бюджетное профессиональное образовательное учреждение Иркутской области «Усть-Илимский техникум лесопромышленных технологий и сферы услуг»

(ГБПОУ «УИ ТЛТУ»)

УТВЕРЖДЕНО приказом директора № 176 от «31» мая 2022 г.

## АДАПТИРОВАННАЯ РАБОЧАЯ ПРОГРАММА УЧЕБНОЙ ДИСЦИПЛИНЫ

## ОУД. 03 ОСНОВЫ КОМПЬЮТЕРНОЙ ГРАМОТНОСТИ

по профессии 19601 Швея

Усть-Илимск, 2022

Рассмотрена и одобрена на заседании методического объединения «Инклюзивное образование» «15» сентября 2020 г. Протокол № 8 Председатель методического объединения \_\_\_\_\_\_\_\_\_\_\_\_\_\_\_\_\_\_\_\_\_\_\_А.Н. Вишнякова

Разработчик: Одноблюдова Александра Михайловна, преподаватель высшей квалификационной категории

Адаптированная рабочая программа по дисциплине ОУД.03 Основы компьютерной грамотности по профессии 19601 Швея разработана с учетом требований Федерального государственного образовательного стандарта среднего профессионального образования по профессии Оператор швейного производства для профессиональной подготовки лиц, не имеющих основного общего образования обучающихся с ограниченными возможностями здоровья без получения среднего общего образования, методических рекомендаций по обучению, воспитанию детей с ОВЗ (с умственной отсталостью) с учетом их психофизических особенностей.

Согласовано: заместитель директора по учебно-методической работе *А.А.* Карьялайнен учебно-методической работе  $\frac{f}{f}$  А.А. Карьялайн<br>методист Т.В. Васильева<br>заведующий библиотекой

заведующий библиотекой Е.П. Попова

2

# СОДЕРЖАНИЕ

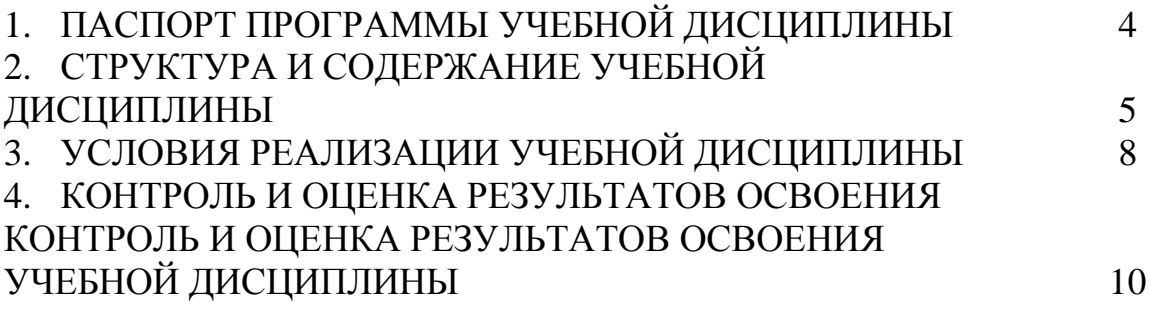

### **1. ПАСПОРТ ПРОГРАММЫ УЧЕБНОЙ ДИСЦИПЛИНЫ**

#### **1.1. Область применения программы**

Рабочая программа учебной дисциплины «Основы компьютерной грамотности» для профессиональной подготовки лиц, не имеющих основного общего образования обучающихся с ограниченными возможностями здоровья.

# **1.2. Место учебной дисциплины в структуре профессиональной образовательной программы:**

Учебная дисциплина входит в общеобразовательный учебный цикл.

**1.3. Цели и задачи учебной дисциплины - требования к результатам освоения учебной дисциплины:**

Цели и задачи учебной дисциплины - требования к результатам освоения учебной дисциплины

Требования к уровню подготовки выпускников в результате изучения дисциплина «Основы компьютерной грамотности» обучающийся должен *знать:*

• назначение и области использования основных технических компьютерных средств;

• виды и назначение программного обеспечения компьютера;

*уметь:*

• работать с операционной системой Windows;

• создавать текстовые документы в редакторе MS Word;

• создавать презентации в программе MS Power Point.

**1.4. Рекомендуемое количество часов на освоение программы учебной дисциплины:**

максимальной учебной нагрузки обучающегося 16 часов, в том числе: обязательной аудиторной учебной нагрузки обучающегося 16 часа.

4

# **2. СТРУКТУРА И СОДЕРЖАНИЕ УЧЕБНОЙ**  ДИСЦИПЛИНЫ

# **2.1. Объем учебной дисциплины и виды учебной работы**

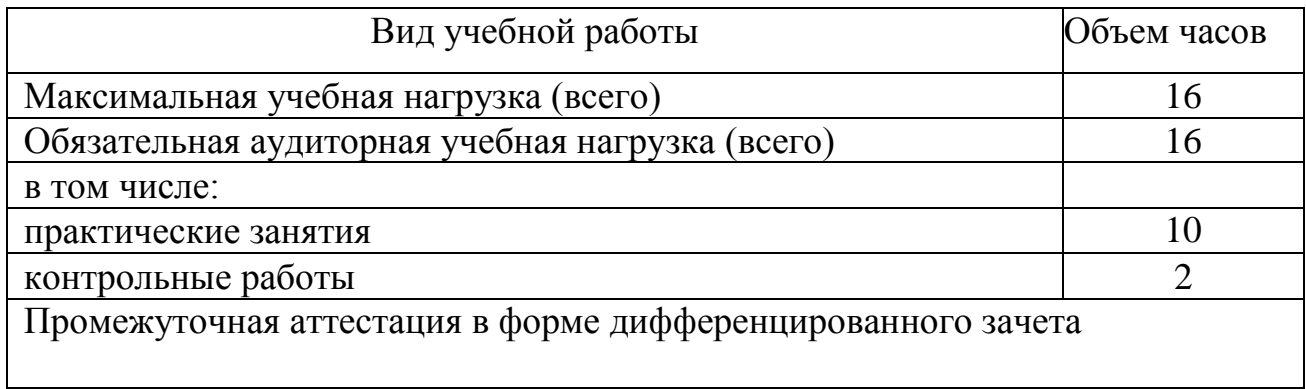

# **2.2. Тематический план и содержание учебной дисциплины основы компьютерной грамотности**

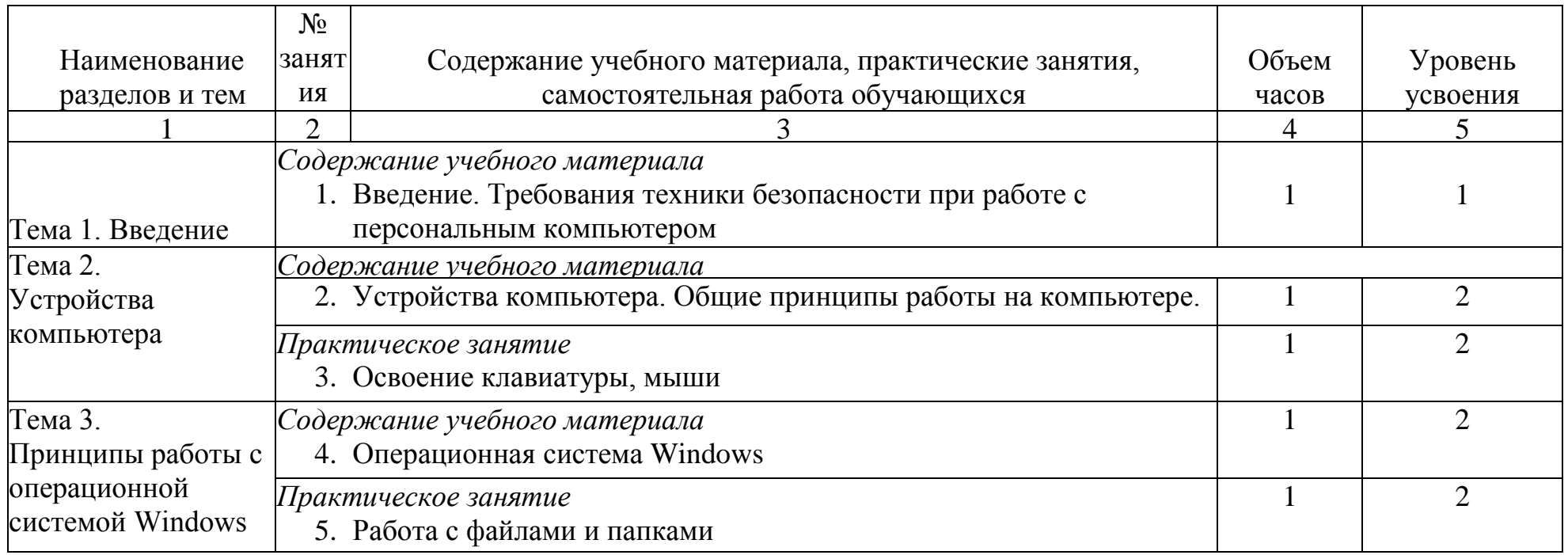

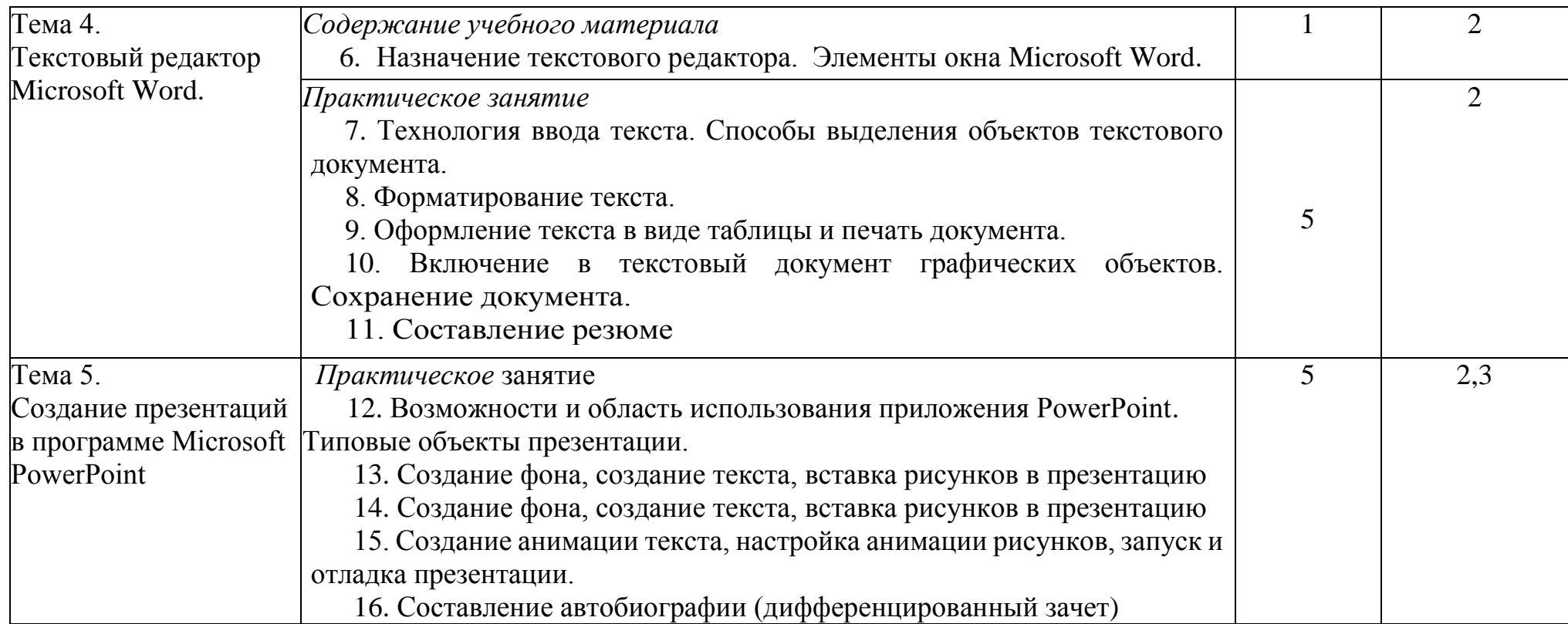

### **3. УСЛОВИЯ РЕАЛИЗАЦИИ РАБОЧЕЙ ПРОГРАММЫ УЧЕБНОЙ ДИСЦИПЛИНЫ**

#### **3.1. Материально-техническое обеспечение учебной дисциплины**

Освоение программы учебной дисциплины «Информатика» реализуется в учебном кабинете «Информатики и ИКТ», в котором обеспечен свободный доступ в Интернет во время учебного занятия.

Оборудование учебного кабинета:

- рабочее место преподавателя;

- рабочие места студентов;

- комплект учебно-наглядных пособий: периодическая литература, мультимедиа-презентации, учебные пособия;

- компьютерное рабочее место студента;
- компьютерное рабочее место преподавателя;
- локальная сеть;
- проектор;
- экран;
- сканер;
- принтер;
- кондиционер;
- шкаф для личных вещей студентов;
- шкаф для литературы.

### **3.1.Учебно-методическое обеспечение учебной дисциплины**

#### Основная литература

1. Цветкова М.С. Информатика: учебник для студ. СПО.-5-е изд., стер. - М.: Академия, 2018.- 352с.

### Учебно-методические пособия

- 1. Одноблюдова А.М., Михайленко Н.В. Учебное пособие «Операционная система Windows» г. Усть-Илимск, 2015.
- 2. Одноблюдова А.М., Михайленко Н.В. Учебное пособие «Текстовый

редактор Microsoft Office Word 2007, 2010» г. Усть-Илимск, 2013.

#### Интернет-ресурсы

http://fcior.edu.ru – Федеральный центр

информационно-образовательных ресурсов (ФЦИОР)

http://school-collection.edu.ru/ – Единая коллекция цифровых образовательных ресурсов

http://www.intuit.ru/studies/courses – открытые Интернет-курсы «Интуит» по курсу «Информатика»

http://lms.iite.unesco.org/ – Открытые электронные курсы «ИИТО

ЮНЕСКО» по информационным технологиям

http://ru.iite.unesco.org/publications/ – открытая электронная библиотека «ИИТО ЮНЕСКО» по ИКТ в образовании

http://www.megabook.ru/ – Мегаэнциклопедия Кирилла и Мефодия, разделы «Наука / Математика. Кибернетика» и «Техника/ Компьютеры и Интернет»

http://www.ict.edu.ru – Портал «Информационно-коммуникационные технологии в образовании»

http://digital-edu.ru/ – справочник образовательных ресурсов «Портал цифрового образования»

http://window.edu.ru/ – Единое окно доступа к образовательным ресурсам Российской Федерации

http://freeschool.altlinux.ru/ – Портал Свободного программного обеспечения

## **4. КОНТРОЛЬ И ОЦЕНКА РЕЗУЛЬТАТОВ ОСВОЕНИЯ УЧЕБНОЙ ДИСЦИПЛИНЫ**

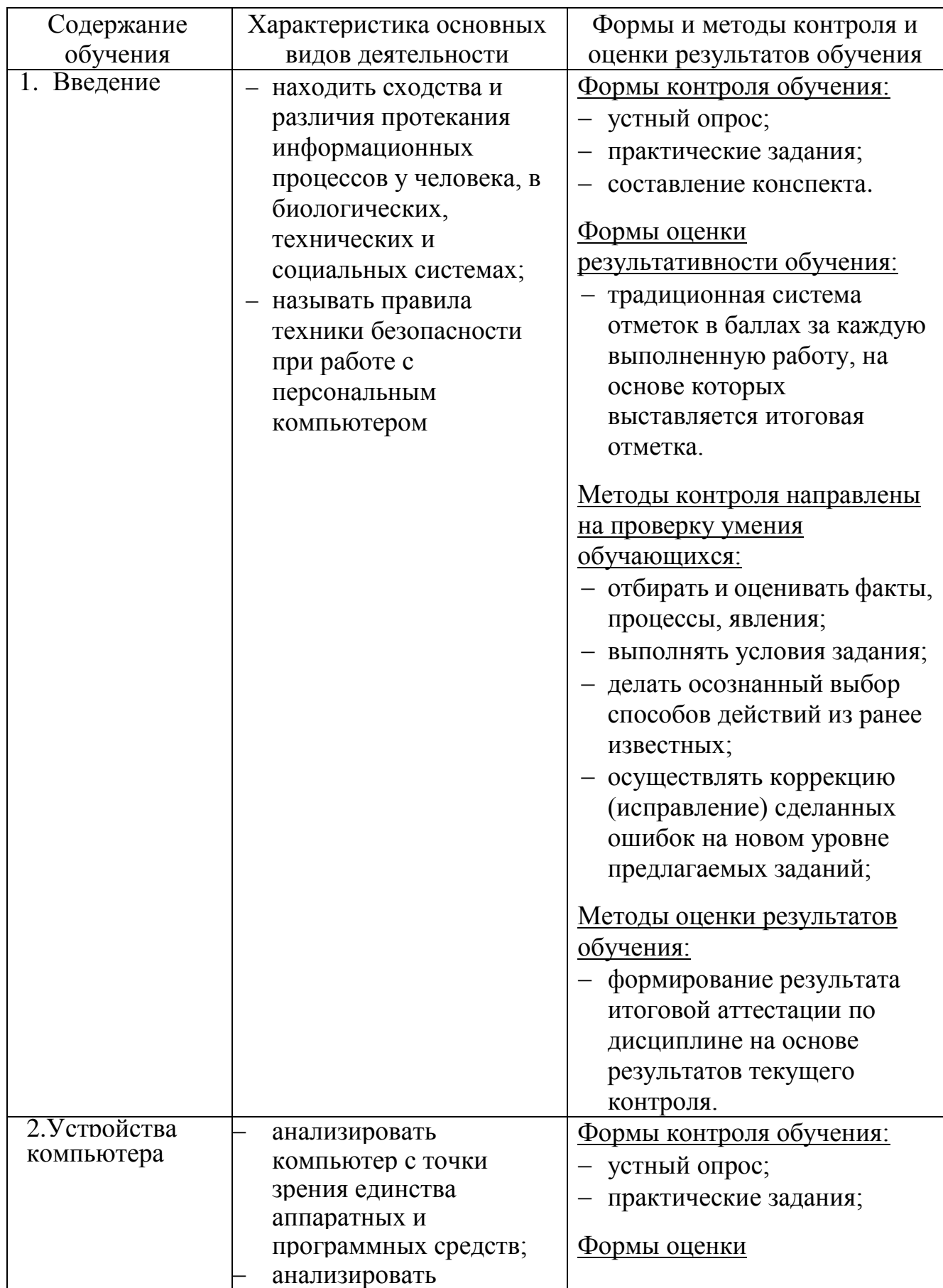

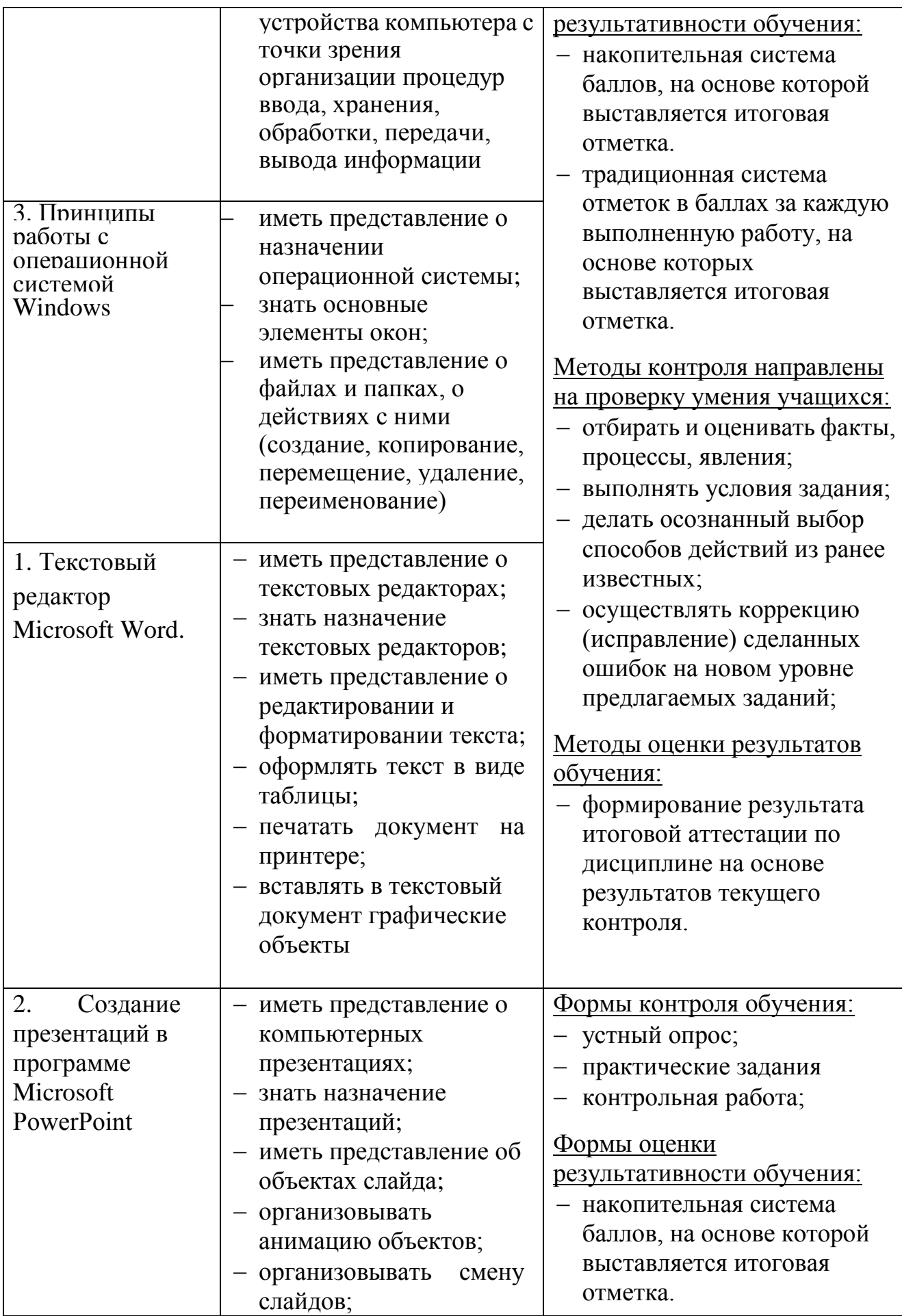

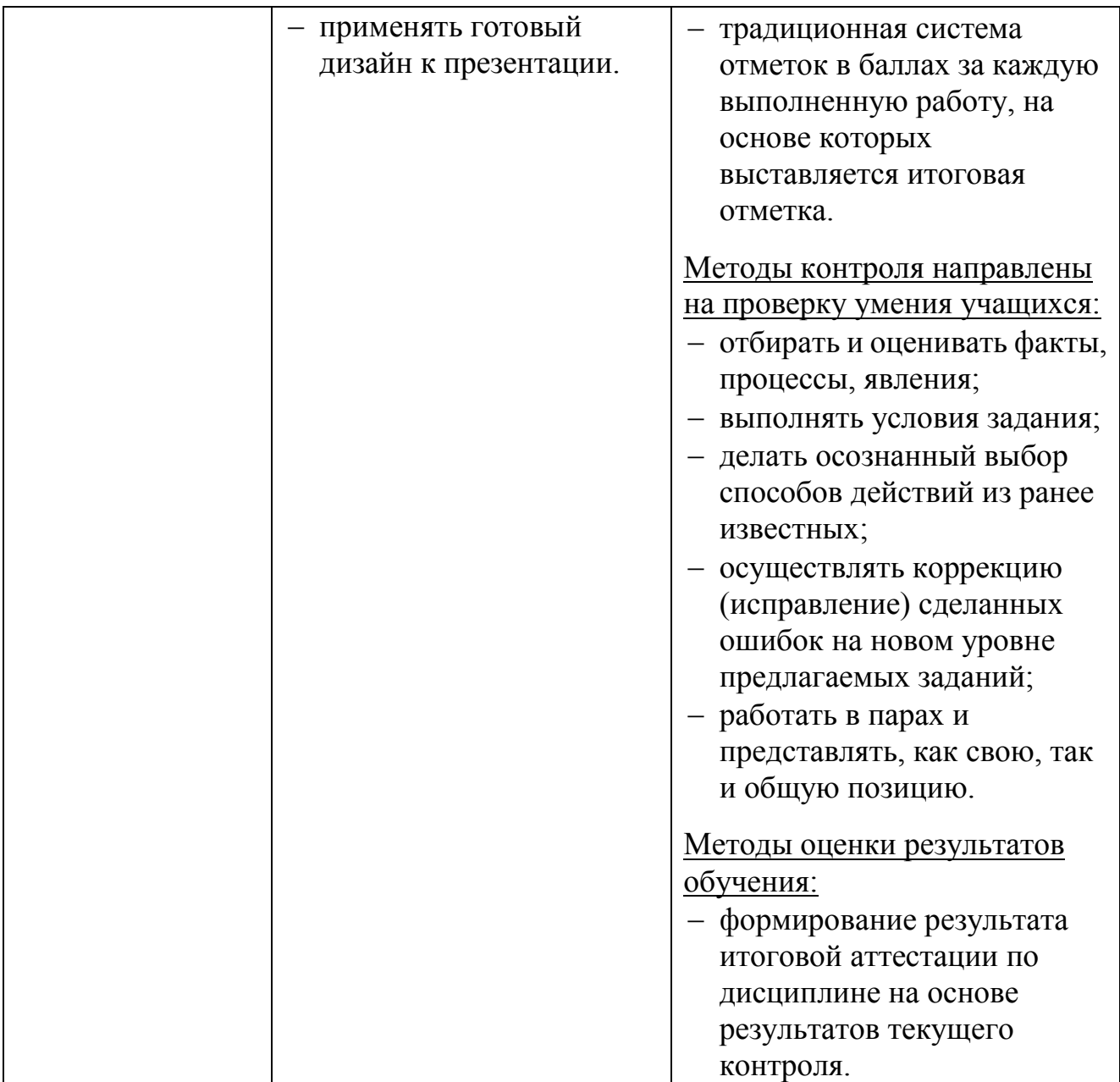